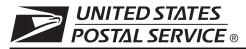

This form is used to create a Web-based account with the National Customer Support Center (NCSC) which will be utilized to receive (*download*) files for electronic product fulfillment from the Electronic Product Fulfillment (EPF) website. Multiple users within a single organization can download the product(s), however, each user <u>must</u> have a separate EPF account login. Please complete this form and return via United States Postal Service<sup>®</sup> mail or fax to the address or fax number listed at the bottom of this form. A representative will contact you with details regarding your approved access.

| AIS Products                                                                                                    |                                       | BMA Products                  | Licensing/Certification Products                                                                                             |
|----------------------------------------------------------------------------------------------------|---------------------------------------|-------------------------------|----------------------------------------------------------------------------------------------------|
| <ul> <li>Carrier Route national</li> <li>Carrier Route by state</li> <li>City State national</li> <li>Delivery Statistics</li> </ul> | ☐ RDI <sup>™</sup> Other (Specify):   | MAC Batch PAVE Other Products | <ul> <li>☐ ACS (acct. #)</li> <li>☐ CASS™/ MASS™</li> <li>☐ LACS<sup>Link®</sup></li> <li>☐ Suite<sup>Link®</sup></li> </ul> |
| <ul> <li>eLOT<sup>®</sup> national</li> <li>eLOT by state</li> <li>Five-Digit</li> </ul>                                             | CDS Products Bi-Monthly Congressional | Labeling List                 | Other (Specify):                                                                                                    |
| Z4Change                                                                                                    |                                       |                               | AEC Products                                                                                                    |
| <ul> <li>ZIP + 4<sup>®</sup> national</li> <li>ZIP + 4 by state</li> <li>ZIPMove</li> </ul>                                          | └ No Stat<br>└ Weekly<br>└ Seeds      |                               |                                                                                                    |
| A. Customer Information                                                                                                    |                                       |                               |                                                                                                    |

1. Name

| 2. Job Title        | 3. Telephone Number (include area code)                            |
|---------------------|--------------------------------------------------------------------|
| 4. Company Name     | 5. Email Address                                                   |
| 6. Business Address | 7. Corporate HQ Location (if different from your Business Address) |

## B. Customer Computer Access Authorization

**User Responsibility Agreement Statement:** I am responsible for Logon/Logoff, all actions pertaining to the use of my assigned logon ID, and will not provide my logon ID to another person. I agree that access to computer data or files not authorized to me is prohibited. I understand my logon ID may be suspended indefinitely if I violate security procedures or fail to provide update information for the information listed above whenever I change job positions. I agree that misuse of a USPS<sup>®</sup> computer system may result in disciplinary action and/or criminal prosecution. I understand that any detected misuse of a computer system will be reported to the Inspection Service.

Manager Responsibility Agreement Statement: I agree that this logon ID will be used for authorized USPS work within the scope of my organization. I also agree that upon termination or transfer of the user, I will advise the Computer Systems Security Officer in writing as to the disposition of the computer files and/or data and logon ID. I will periodically review the use of the assigned logon ID and computer files and/or data.

| 1. Name                                                                                                    | 2. Date                                 |          |
|----------------------------------------------------------------------------------------------------|-----------------------------------------|----------|
| 3. Signature                                                                                                    | 4. Telephone Number (include area code) |          |
| If you have any questions regarding this Web access request form, please contact Elec-                                                                           | NCSC Use Only                           |          |
| tronic Product Fulfillment at 800-331-5747 or via e-mail at BXDMM0@usps.gov; other-<br>wise, mail or fax this completed form with accompanying documentation to: | NCSC Business Affiliation ID Assigned   |          |
| ADDRESS QUALITY PROGRAMS<br>NATIONAL CUSTOMER SUPPORT CENTER                                                                                                    |                                         |          |
| UNITED STATES POSTAL SERVICE<br>225 N HUMPHREYS BLVD STE 501                                                                                                    | Date Customer Contacted                 | Initials |
| MEMPHIS TN 38188-1001<br>FAX: 901-681-4582                                                                                                    | Comments                                |          |

Date